# View Class Schedule in Calendar View

#### IN SCHEDULE PLANNER

1. Click on the **Schedule Planner** link in your WINGS Student Center, and if it doesn't open right away, click on the **Open Schedule Planner** button.

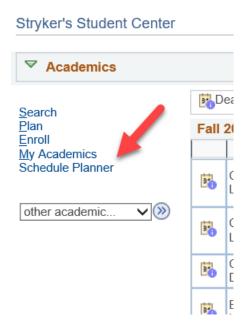

- 2. Select your term. Save and Continue.
- 3. Go to the Current Schedule tab at the top.

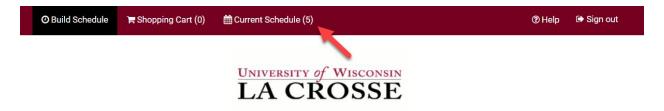

- 4. Your schedule will have the classes in a list at the top, with the modes of instruction listed on the right. Below will be the full weekly schedule in a calendar view.
  - a. Classes that are entirely online without a meeting pattern (online asynchronous) will not be in the calendar view, just in the list.
  - b. Wait listed classes (see RGS 307 in the example) are not marked as wait lists in the calendar section, but are listed as wait listed in the top list.
  - To drop a class from your current schedule, click on the **Drop Classes** button. Drop dates will apply.

Swap

Drop Classes

⊖ Print

## My Current Schedule for Fall 2024

Enter Class # Register

Add "," comma for multiple adds (e.g., 1234, 1200)

|          | Status         | Class<br># | Subject | Course | Section | Day(s) & Location(s)                         | Dates                      | Credits | Instruction<br>Mode |
|----------|----------------|------------|---------|--------|---------|----------------------------------------------|----------------------------|---------|---------------------|
| <b>0</b> | Enrolled       | 4881       | ART     | 102    | 05      | TTh 12:05pm - 1:00pm - Arts 116 116          | 09/03/2024 -<br>12/10/2024 | 2       | In Person           |
| <b>6</b> | Enrolled       | 2197       | GEO     | 110    | 02      | MWF 1:10pm - 2:05pm - Cowley 215<br>215      | 09/04/2024 -<br>12/11/2024 | 3       | In Person           |
| <b>6</b> | Enrolled       | 1065       | MKT     | 309    | 02      | MWF 9:55am - 10:50am - Wimberly 212<br>212   | 09/04/2024 -<br>12/11/2024 | 3       | In Person           |
| <b>6</b> | Enrolled       | 4199       | MTH     | 150    | 15      | MTWTh 2:15pm - 3:10pm - Centennial 3105 3105 | 09/03/2024 -<br>12/11/2024 | 4       | In Person           |
| <b>6</b> | Wait<br>Listed | 4859       | RGS     | 307    | 01      | MWF 11:00am - 11:55am - Wimberly<br>207 207  | 09/04/2024 -<br>12/11/2024 | 3       | In Person           |
|          |                |            |         |        |         |                                              |                            | 15      |                     |

|       | Monday                  |   | Tuesday          |                                 | Wednesday                         |   | Thursday         |   | Friday                  |
|-------|-------------------------|---|------------------|---------------------------------|-----------------------------------|---|------------------|---|-------------------------|
| 8am   |                         |   |                  |                                 |                                   |   |                  |   |                         |
| 8:15  |                         |   |                  |                                 |                                   |   |                  |   |                         |
| 8:30  |                         |   |                  |                                 |                                   |   |                  |   |                         |
| 8:45  |                         |   |                  |                                 |                                   |   |                  |   |                         |
| 9am   |                         |   |                  |                                 |                                   |   |                  |   |                         |
| 9:15  |                         |   |                  |                                 |                                   |   |                  |   |                         |
| 9:30  |                         |   |                  |                                 |                                   |   |                  |   |                         |
| 9:45  | 11177.000               |   |                  |                                 | 14/7-000                          |   |                  |   |                         |
| Dam 📵 |                         |   |                  |                                 | MKT-309                           |   |                  |   | MKT-309                 |
| 0:15  | Principles of Marketing |   |                  |                                 | Principles of Marketing           |   |                  |   | Principles of Marketing |
| 0:30  |                         |   |                  |                                 |                                   |   |                  |   |                         |
| 0:45  |                         |   |                  |                                 |                                   |   |                  |   |                         |
| 1am   | RGS-307                 |   |                  | RGS-307<br>ERG Stereotypes in t | RGS-307                           |   |                  | 0 | RGS-307                 |
| 1:15  | ERG Stereotypes in the  |   |                  |                                 | ERG Stereotypes in the            |   |                  |   | ERG Stereotypes in the  |
| 1:30  | Media                   |   |                  |                                 | Media                             |   |                  |   | Media                   |
| 1:45  |                         |   |                  |                                 |                                   |   |                  |   |                         |
| 2pm   |                         | A | ART-102          |                                 |                                   | A | ART-102          |   |                         |
| 2:15  |                         | 0 | Art Appreciation |                                 |                                   | 0 | Art Appreciation |   |                         |
| 2:30  |                         |   | Art Appreciation |                                 |                                   |   | Art Appreciation |   |                         |
| 2:45  |                         |   |                  |                                 |                                   |   |                  |   |                         |
| 1pm   | GEO-110                 |   |                  |                                 | 050 110                           |   |                  |   | GEO-110                 |
| 1:15  |                         |   |                  | 0                               | GEO-110<br>World Cultural Regions |   | 0                |   |                         |
| 1:30  | World Cultural Regions  |   |                  |                                 |                                   |   |                  |   | World Cultural Region   |
| 1:45  |                         |   |                  |                                 |                                   |   |                  |   |                         |
| 2pm   |                         |   |                  |                                 |                                   |   |                  |   |                         |
| 2:15  | MTH-150                 | 0 | MTH-150          | 0                               | MTH-150                           | 0 | MTH-150          |   |                         |
| 2:30  | College Algebra         |   | College Algebra  | 10                              | College Algebra                   | _ | College Algebra  |   |                         |
| 2:45  |                         |   |                  |                                 |                                   |   |                  |   |                         |
| 3pm   |                         |   |                  |                                 |                                   |   |                  |   |                         |
| 3:15  |                         |   |                  |                                 |                                   |   |                  |   |                         |
| 3:30  |                         |   |                  |                                 |                                   |   |                  |   |                         |
| 3:45  |                         |   |                  |                                 |                                   |   |                  |   |                         |
| 4pm   |                         |   |                  |                                 |                                   |   |                  |   |                         |
| 4:15  |                         |   |                  |                                 |                                   |   |                  |   |                         |
| 4:30  |                         |   |                  |                                 |                                   |   |                  |   |                         |
| 4:45  |                         |   |                  |                                 |                                   |   |                  |   |                         |
| 5pm   |                         |   |                  |                                 |                                   |   |                  |   |                         |

#### **IN WINGS STUDENT CENTER**

1. In the Academics section of your Student Center, click on the Weekly Schedule link.

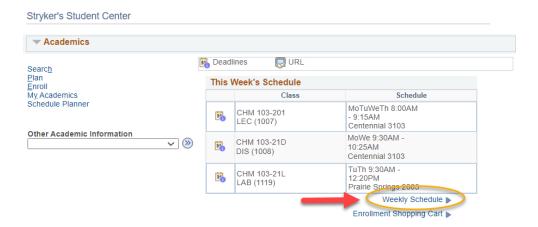

- 2. If asked, choose the correct term.
- 3. The Weekly Calendar View option will be selected at the top. The List View shows your courses in a list, instead of the calendar view.

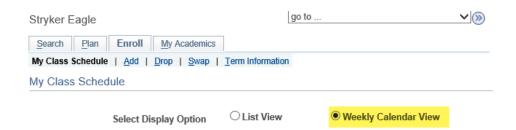

4. To make sure you are seeing the correct schedule, check the dates being displayed in the **Show Week of** line. Use the **Previous Week/Next Week** fields to adjust to see a specific week (especially for summer courses).

#### a. Important:

- For Fall schedules, the first week starts on a Tuesday, so to see your whole week with Monday included, use the **Next Week>>** button to move ahead to the first full week
- ii. Entirely online classes (online asynchronous) will not show up in the weekly schedule.
- b. Click **Printer Friendly Page** at the bottom to get a printable page. If it doesn't print correctly, try printing from a different internet browser.

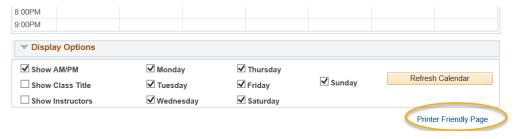

### Example schedule:

|          | Show Week of 09/0                                                                                                    | 9/2024                                                                                                    | Start Time                                                                                                    | 7:00AM                                                                                                    | End Time 9:00PM                                                                                                    | Refresh            | Calendar         |
|----------|----------------------------------------------------------------------------------------------------|----------------------------------------------------------------------------------------------------|----------------------------------------------------------------------------------------------------|----------------------------------------------------------------------------------------------------|----------------------------------------------------------------------------------------------------|--------------------|------------------|
| Schedule |                                                                                                    |                                                                                                    |                                                                                                    |                                                                                                    |                                                                                                    |                    |                  |
| Time     | Monday<br>Sep 9                                                                                                    | Tuesday<br>Sep 10                                                                                                    | Wednesday<br>Sep 11                                                                                                    | Thursday<br>Sep 12                                                                                                    | Friday<br>Sep 13                                                                                                    | Saturday<br>Sep 14 | Sunday<br>Sep 15 |
| 7:45AM   |                                                                                                    |                                                                                                    |                                                                                                    |                                                                                                    |                                                                                                    |                    |                  |
| 8:50AM   |                                                                                                    |                                                                                                    |                                                                                                    |                                                                                                    |                                                                                                    |                    |                  |
| 9:25AM   | MKT 309 - 02 Principles of Marketing Lecture 9:55AM - 10:50AM Wimberly Hall 212 Instructor: Terrance Gabel                                          |                                                                                                    | MKT 309 - 02<br>Principles of<br>Marketing<br>Lecture<br>9:55AM -<br>10:50AM<br>Wimberly Hall<br>212<br>Instructor:<br>Terrance Gabel               |                                                                                                    | MKT 309 - 02 Principles of Marketing Lecture 9:55AM - 10:50AM Wimberly Hall 212 Instructor: Terrance Gabel                             |                    |                  |
| 11:00AM  | Waiting:<br>RGS 307 - 01<br>ERG Stereotypes<br>in the Media<br>Lecture<br>11:00AM -<br>11:55AM<br>Wimberly Hall<br>207<br>Instructor:<br>Shuma Iwai |                                                                                                    | Waiting:<br>RGS 307 - 01<br>ERG Stereotypes<br>in the Media<br>Lecture<br>11:00AM -<br>11:55AM<br>Wimberly Hall<br>207<br>Instructor:<br>Shuma Iwai |                                                                                                    | Waiting:<br>RGS 307 - 01<br>ERG Stereotypes<br>in the Media<br>Lecture<br>11:50AM<br>Vimberly Hall<br>207<br>Instructor:<br>Shuma Iwai |                    |                  |
| 12:05PM  |                                                                                                    | ART 102 - 05 Art Appreciation Lecture 12:05PM - 1:00PM Center for the Arts 116 Instructor: Deborah-Eve Lombard            |                                                                                                    | ART 102 - 05 Art Appreciation Lecture 12:05PM - 1:00PM Center for the Arts 116 Instructor: Deborah-Eve Lombard            |                                                                                                    |                    |                  |
| 1:10PM   | GEO 110 - 02<br>World Cultural<br>Regions<br>Lecture<br>1:10PM - 2:05PM<br>Cowley Hall 215<br>Instructor:<br>John Kelly                             |                                                                                                    | GEO 110 - 02<br>World Cultural<br>Regions<br>Lecture<br>1:10PM - 2:05PM<br>Cowley Hall 215<br>Instructor:<br>John Kelly                             |                                                                                                    | GEO 110 - 02<br>World Cultural<br>Regions<br>Lecture<br>1:10PM - 2:05PM<br>Cowley Hall 215<br>Instructor:<br>John Kelly                |                    |                  |
| 2:15PM   | MTH 150 - 15 College Algebra Lecture 2:15PM - 3:10PM Centennial Hall 3105 Instructor: Brett Townsend                                                | MTH 150 - 15<br>College Algebra<br>Lecture<br>2:15PM - 3:10PM<br>Centennial Hall<br>3105<br>Instructor:<br>Brett Townsend | MTH 150 - 15<br>College Algebra<br>Lecture<br>2:15PM - 3:10PM<br>Centennial Hall<br>3105<br>Instructor:<br>Brett Townsend                           | MTH 150 - 15<br>College Algebra<br>Lecture<br>2:15PM - 3:10PM<br>Centennial Hall<br>3105<br>Instructor:<br>Brett Townsend |                                                                                                    |                    |                  |

**TIP**: If you see orange or a yellow warning icon, that may indicate a time conflict, but it may also indicate the class is using multiple rooms or that two classes are splitting the hour on the grid. Look closely at the times to make sure there is no conflict. If there is no conflict, you don't need to be concerned. If there is a conflict, contact the Records and Registration office for help.

| 4:25PM | Wittich Hall 0112                                                                                                    |
|--------|----------------------------------------------------------------------------------------------------|
| 5:00PM | MKT 301 - 04 Lecture 3:55PM 5:20PM Wittich Hall 0112  IS 220 - 11D Discussion 5:30PM 6:25PM Wing Technology Center 7 |